# **Objects**

Discussion 4

# Announcements

- Homework 2 due Tuesday, 02/08
- Project 0 due Friday, 02/11
- No Lab Project OH (See Announcement)
- Test 1 Form due Friday, 02/11
- Exam Review Session on Friday, 02/11 from 2-4 PM in Soda 271
- Make use of gitbugs!

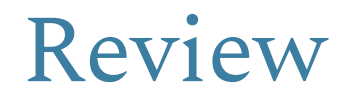

## Classes

**Subclasses** (or child classes) are classes that extend another class. This means that they have access to all of the functions and variables of their parent class in addition to any functions and variables defined in the child class.

**Superclasses** or parent classes are classes that are extended by another class. You can use super (...) to call the parent constructor of a subclass.

Classes can only extend one class but can be extended by many classes.

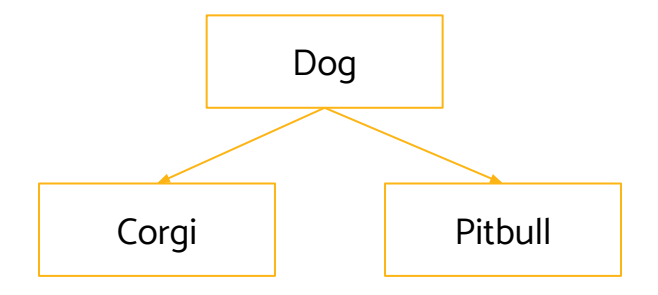

## Abstract Classes

**Abstract Classes** are classes that cannot be directly referenced. Instead, they must be extended by a **concrete class**. They describe all of the functions that a class of their "type" must be able to do, with or without implementation.

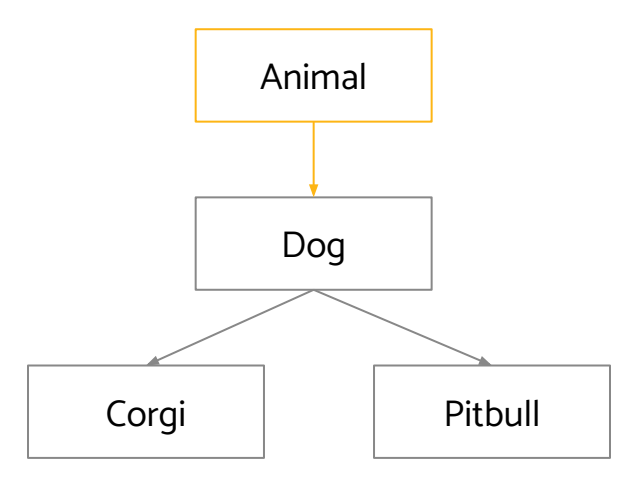

### Interfaces

**Interfaces** are implemented by classes. They describe a narrow ability that can apply to many classes that may or may not be related to one another. They are like abstract classes in that they do not usually implement the methods they specify. One class can implement many interfaces. Ex. Comparable, List

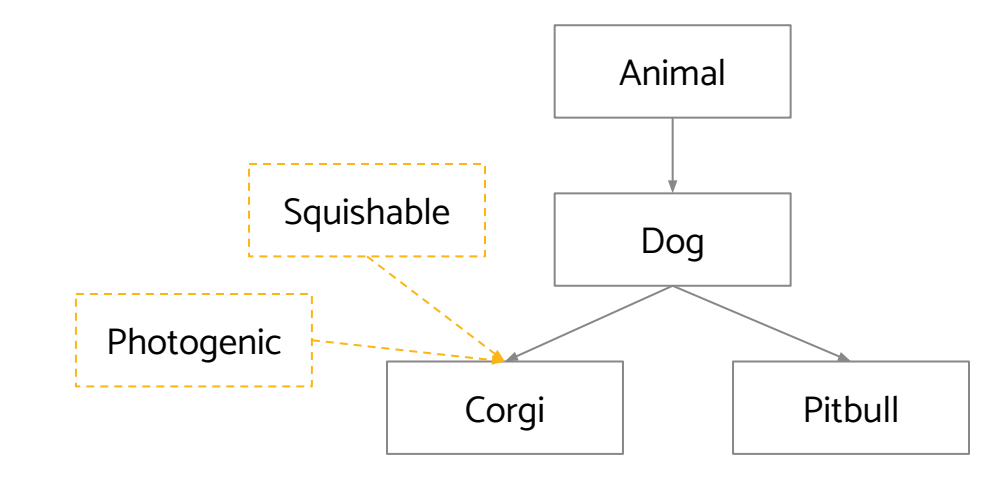

## Implementation

abstract class Animal {...}

interface Squishable {...}

interface Photogenic {...}

class Dog extends Animal {...}

```
class Pitbull extends Dog {...}
```
class Corgi extends Dog implements Squishable, Photogenic  $\{ \ldots \}$ 

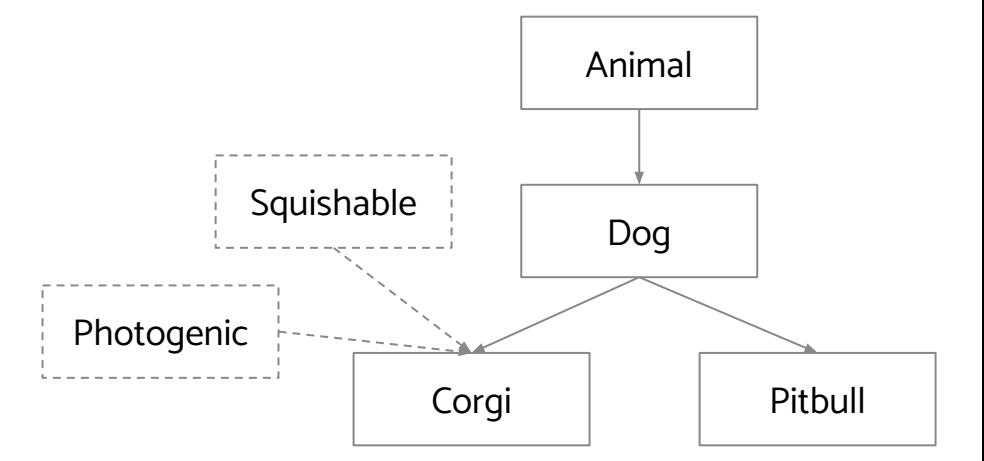

#### CS 61B Objects Spring 2022 Exam Prep Discussion 4: February 7, 2022

#### 1 Give em the 'Ol Switcheroo

For each function call in the main method, write out the x and y values of both foobar and baz after executing that line. (Spring '15, MT1)

```
\begin{array}{rcl}\n\begin{array}{r}\n\text{volume} & \text{M} & \text{M} & \text{M} \\
\hline\n\end{array}\n\end{array}\n\qquad\n\begin{array}{rcl}\n\begin{array}{r}\n\text{M} & \text{M} & \text{M} \\
\text{M} & \text{M} & \text{M} \\
\text{M} & \text{M} & \text{M} \\
\text{M} & \text{M} & \text{M} \\
\text{M} & \text{M} & \text{M} \\
\text{M} & \text{M} & \text{M} \\
\text{M} & \text{M} & \text{M} \\
\text{M} & \text{M} & \text{M1 public class Foo {
2 public int x, y;
3
4 public Foo (int x, int y) {
5 this.x = x;
6 this.y = y;
7 }
                                                                                                    Foo
8 public static void switcheroo (Foo a, Foo b) {
                                                                                                  x \cancel{100} <sup>30</sup>
                                                                                  f_{\text{v}}bar -YLEO
9 Foo temp = a;
10 a = b;
11 b = temp;
12 }
13 public static void fliperoo (Foo a, Foo b) {
14 Foo temp = new Foo(a.x, a.y);15 a.x = b.x;16 a.y = b.y;b.x = temp.x;x 130 10<br>x 130 2018 b.y = temp.y;
                                                                                             \overline{\phantom{a}}19 }
20 public static void swaperoo (Foo a, Foo b) {
                                                                                                  x 100 E No changes since trup<br>y 120 is a pointer to the<br>changed toobar, not a
21 Foo temp = a;
22 a.x = b.x;23 a.y = b.y;
                                                                                                                 new object
24 b.x = temp.x;
25 b.y = temp.y;
26 }
27
28 public static void main (String[] args) {
29 Foo foobar = new Foo(10, 20);
30 Foo baz = new Foo(30, 40);
31 switcheroo(foobar, baz); foobar.x: \frac{10}{2} foobar.y: \frac{20}{2} baz.x: \frac{30}{2} baz.y: \frac{10}{2}32 2 fliperoo(foobar, baz); foobar.x: \frac{30}{2} foobar.y: \frac{40}{2} baz.x: \frac{10}{2} baz.y: \frac{20}{2}33 Swaperoo(foobar, baz); foobar.x: \frac{I_0}{I_0} foobar.y: \frac{20}{I_0} baz.x: \frac{I_0}{I_0} baz.y: \frac{20}{I_0}34 }
35 }
```
#### Objects

#### IntList to Array

For this problem we will implement a version of arraycopy that copies elements from an IntList into an array of ints. As a reminder, here is the arraycopy method:

#### System.arraycopy(Object src, **int** sourcePos, Object dest, **int** destPos, **int** len)

System.arraycopy copies len elements from array src (starting at index source) to array destArr (starting from index dest).

To simplify things, let's restrict ourselves to using only int[], and assume that srcList and destArr are not null. Additionally, assume that sourcePos, destPos, and len will not cause an IndexOutOfBoundsException to be thrown.

For example, let IntList L be  $(1 \rightarrow 2 \rightarrow 3 \rightarrow 4 \rightarrow 5)$  and  $int[]$  arr be an empty array of length 3. Calling arrayCopyFromIntList(L, 1, arr, 0, 3) will result in  $arr=\{2, 3, 4\}.$ 

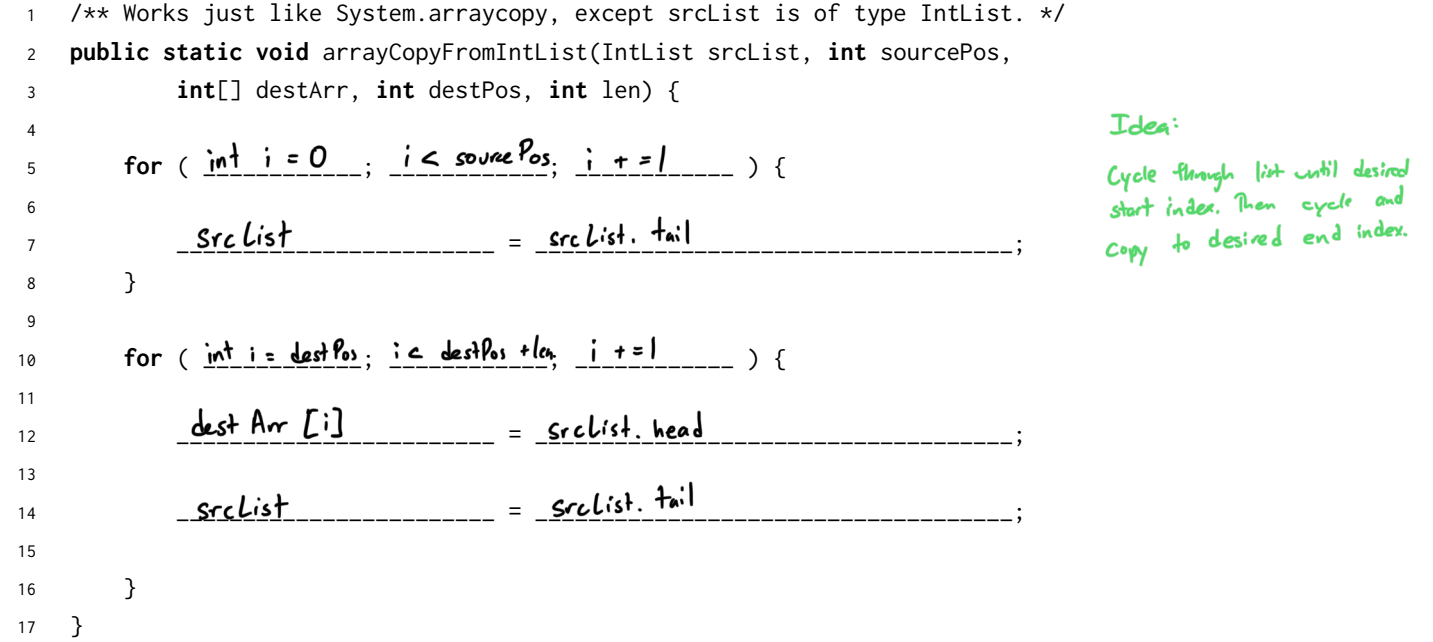

#### 3 Static Books

Suppose we have the following Book and Library classes.

```
class Book {
                                        class Library {
    public String title;
                                            public Book[] books;
    public Library library;
                                            public int index;
    public static Book last = null;
                                            public static int totalBooks = 0;
       stackcષ
    public Book(String name) {
                                            public Library(int size) {
                                                 books = new Book[size];
        title = name;
        last = this;
                                                 index = 0;
        library = null;
                                             }
                                                    ىم
    }
                                                  static
                                            public void addBook(Book book) {
              \overline{\mathbf{z}}public static String lastBookTitle() {
                                                 books[index] = book;
        return last.title;
                                                 index++;
    }
                                                 totalBooks++;
    public String getTitle() {
                                                 book.library = this;
        return title;
                                            }
                                        }
    }
}
```
(a) For each modification below, determine whether the code of the Library and Book classes will compile or error if we only made that modification, i.e. treat each modification independently.

- 1. Change the totalBooks variable to non **static**
- 2. Change the lastBookTitle method to non **static**
- 3. Change the addBook method to **static** I linked to on instance
- 4. Change the last variable to non static Ewor last Book Title loses access
- 5. Change the library variable to **static**

```
4 Objects
```
(b) Using the Book and Library classes from before, write the output of the main method below. If a line errors, put the precise reason it errors and continue execution.

```
1 public class Main {
             2 public static void main(String[] args) {
             3 System.out.println(Library.totalBooks); _____________________
             4 System.out.println(Book.lastBookTitle()); 2011 Every Low Roinker Exception
                                                                                                   will compile
             5 System.out.println(Book.getTitle()); _____________________
                                                                                                   compile
                                                                                                       library B
                                                                                    Bool6
                                                                                           libran
                                                                                                فالجج
                                                                    gone Girl L
Booh
                        7 Book goneGirl = new Book("Gone Girl");
                                                                    fight Club
                                                                                                أأتأم ا
                        8 Book fightClub = new Book("Fight Club");
                                                                                  title L' Fight
       dult Club$،
                                                                                                libran
             9
            10 System.out.println(goneGirl.title); _____________________
            11 System.out.println(Book.lastBookTitle()); _____________________
            12 System.out.println(fightClub.lastBookTitle()); _______________________________
            13 System.out.println(goneGirl.last.title);           <mark>___Fight (lub</mark>
                                                     Cstatic member
                                                                                    Librory
            14
                                                                   librany Al
                                                                                index 10 1
            15 Library libraryA = new Library(1);
  Library
                                                                                     Libray
            16 Library libraryB = new Library(2);
mted Books / Q >
                                                                                inder Le
            17 libraryA.addBook(goneGirl);
                                                                  libray B2-
            18
            19 System.out.println(libraryA.index);
            20 System.out.println(libraryA.totalBooks); _____________________
            21
            22 libraryA.totalBooks = 0;23 libraryB.addBook(fightClub);
            24 libraryB.addBook(goneGirl);
            25
            26 System.out.println(libraryB.index); \frac{2}{\sqrt{2}}27 System.out.println(Library.totalBooks); \overline{\mathbf{2}}28 System.out.println(goneGirl.library.books[0].title); __<mark>F<sub>ight</sub> Club</mark>
                                                      S Accesses Library B
            29 }
            30 }
```